# **Applied Data Science Using PySpark: A Comprehensive Guide for Data Practitioners**

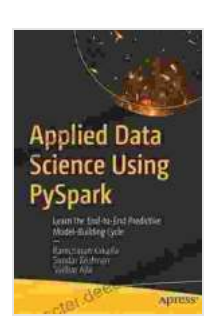

**[Applied Data Science Using PySpark: Learn the End-to-](https://character.deedeebook.com/reads.html?pdf-file=eyJjdCI6IlpMMThpOHdcL0N2dm1BcDFqUVZ1U3lyNUFiejJSUENxZStiTHg3U3l1MnVPWVUxcnZjWXQ0c3NLemhBc2FVSlNxSFFTNlQ5MzFnWjZjbzU5T1daM2FhYWZVaWluV3l1TzJOZFpjWUVZRUoxVTRZWFVMa0NMaGdGU2V6UWNCRUhGTzdDR1pIeFczSDNUalRLaFMrdEJUK2lVaGVGcFwvd1dPa2NcL2htUVJaSjh4aUhuT2I5cWZaZTVuVVRpZVRMYjQ5aEZOOXhJS01FNXZqOEVRZUpNczdpRnVzWkdCNU5yWlBxTTJwUkZrMWV2NjQ9IiwiaXYiOiI3OTNhNDMzYTcxNDk2NTA5NTJjNTIyZjg4OTI4ODQzZCIsInMiOiIzN2ZjYzIyMDhkMTM1M2U0In0%3D)End Predictive Model-Building Cycle** by Ramcharan Kakarla

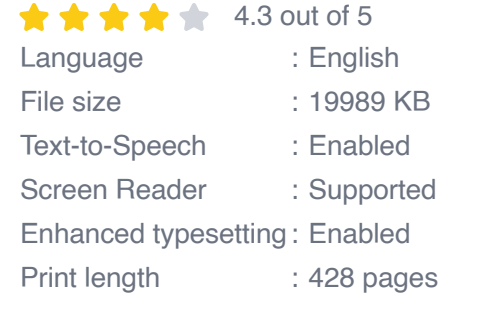

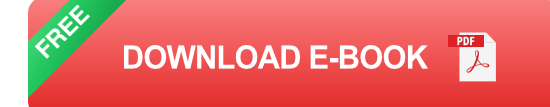

PySpark is a powerful data processing and analytics tool that is used by data scientists and data engineers to process large datasets. It is a Python API for Apache Spark, which is a distributed computing framework that can be used to process data in parallel across multiple machines. PySpark provides a wide range of functionality for data processing, including data loading, transformation, analysis, and visualization.

This article will provide a comprehensive guide to using PySpark for applied data science. We will cover the following topics:

- PySpark fundamentals  $\blacksquare$
- Data loading  $\overline{\phantom{a}}$
- Data transformation n.
- Data analysis  $\blacksquare$
- Data visualization n.
- Real-world applications of PySpark a.

#### **PySpark Fundamentals**

PySpark is built on top of Apache Spark, which is a distributed computing framework that can be used to process data in parallel across multiple machines. Spark uses a resilient distributed dataset (RDD) abstraction to represent data, which allows it to be processed efficiently even if some of the machines in the cluster fail.

PySpark provides a Python API for Spark, which makes it easy to use Spark from Python code. PySpark can be used to load data from a variety of sources, transform the data, analyze the data, and visualize the data.

#### **Data Loading**

The first step in using PySpark for data science is to load the data into a Spark DataFrame. A Spark DataFrame is a distributed collection of data that is organized into named columns. PySpark provides a variety of methods for loading data into a DataFrame, including:

- `read.csv()`: Loads data from a CSV file  $\blacksquare$
- `read.json()`: Loads data from a JSON file Ľ.
- `read.parquet()`: Loads data from a Parquet file Ľ.
- `read.jdbc()`: Loads data from a JDBC data source  $\blacksquare$

#### **Data Transformation**

Once the data has been loaded into a DataFrame, you can transform the data to prepare it for analysis. PySpark provides a variety of methods for transforming data, including:

- `select()`: Selects a subset of columns from a DataFrame  $\blacksquare$
- `filter()`: Filters a DataFrame based on a condition  $\blacksquare$
- `groupBy()`: Groups a DataFrame by one or more columns u,
- `join()`: Joins two or more DataFrames together ú.

#### **Data Analysis**

Once the data has been transformed, you can analyze the data to extract insights. PySpark provides a variety of methods for analyzing data, including:

- `count()`: Counts the number of rows in a DataFrame m.
- `sum()`: Sums the values in a column ú.
- `avg()`: Calculates the average value in a column ú.
- `stddev()`: Calculates the standard deviation of a column ú.

#### **Data Visualization**

Once the data has been analyzed, you can visualize the data to make the insights more accessible. PySpark provides a variety of methods for visualizing data, including:

- `plot()`: Creates a plot of the data ú.
- `bar()`: Creates a bar chart of the dataú.
- `line()`: Creates a line chart of the data  $\blacksquare$
- `scatter()`: Creates a scatter plot of the data ú.

#### **Real-World Applications of PySpark**

PySpark is used in a wide variety of applications, including:

- Fraud detection  $\blacksquare$
- Customer segmentation ú.
- Recommendation systems  $\blacksquare$
- Natural language processing Ľ.
- Image processing  $\blacksquare$

PySpark is a powerful data processing and analytics tool that is used by data scientists and data engineers to process large datasets. This article has provided a comprehensive guide to using PySpark for applied data science, including topics such as data loading, transformation, analysis, and visualization. If you are interested in learning more about PySpark, I encourage you to check out the following resources:

- Apache Spark website  $\blacksquare$
- **PySpark website**
- Apache Spark documentation a.
- PySpark documentation ú.

**[Applied Data Science Using PySpark: Learn the End-to-](https://character.deedeebook.com/reads.html?pdf-file=eyJjdCI6IlpMMThpOHdcL0N2dm1BcDFqUVZ1U3lyNUFiejJSUENxZStiTHg3U3l1MnVPWVUxcnZjWXQ0c3NLemhBc2FVSlNxSFFTNlQ5MzFnWjZjbzU5T1daM2FhYWZVaWluV3l1TzJOZFpjWUVZRUoxVTRZWFVMa0NMaGdGU2V6UWNCRUhGTzdDR1pIeFczSDNUalRLaFMrdEJUK2lVaGVGcFwvd1dPa2NcL2htUVJaSjh4aUhuT2I5cWZaZTVuVVRpZVRMYjQ5aEZOOXhJS01FNXZqOEVRZUpNczdpRnVzWkdCNU5yWlBxTTJwUkZrMWV2NjQ9IiwiaXYiOiI3OTNhNDMzYTcxNDk2NTA5NTJjNTIyZjg4OTI4ODQzZCIsInMiOiIzN2ZjYzIyMDhkMTM1M2U0In0%3D)End Predictive Model-Building Cycle** by Ramcharan Kakarla

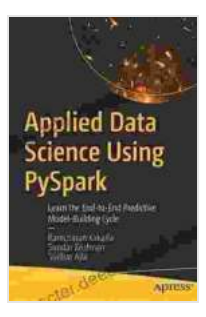

 $\triangle$   $\triangle$   $\triangle$  4.3 out of 5 Language : English File size : 19989 KB Text-to-Speech : Enabled Screen Reader : Supported Enhanced typesetting : Enabled Print length : 428 pages

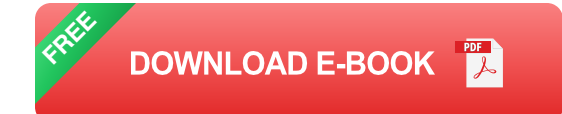

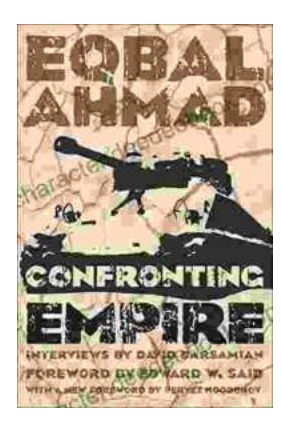

## **[Confronting Empire: Eqbal Ahmad's Vision for](https://character.deedeebook.com/book/Confronting%20Empire%20Eqbal%20Ahmads%20Vision%20for%20Liberation%20Decolonization%20and%20Global%20Justice.pdf) Liberation, Decolonization, and Global Justice**

Eqbal Ahmad (1933-1999) was a renowned Pakistani intellectual, activist, and scholar whose writings and activism continue to...

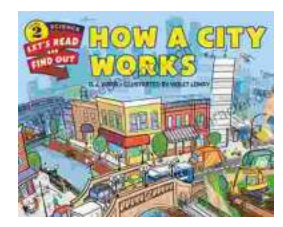

### **[How Do Cities Work? Let's Read and Find Out!](https://character.deedeebook.com/book/How%20Do%20Cities%20Work%20Lets%20Read%20and%20Find%20Out.pdf)**

Cities are complex and fascinating places. They're home to millions of people and are constantly changing and evolving. But how do cities actually...